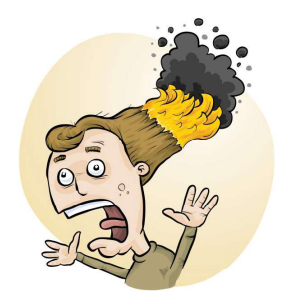

# RiskAssess

## Risk Assessment Tool for Science Laboratories including lab scheduling, prac ordering and GHS labelling

Schools are legally required to conduct risk assessments prior to experiments<sup>1</sup>. More than 2700 schools in Australia, New Zealand and Canada subscribe to RiskAssess and have conducted over 6,500,000 risk assessments!

RiskAssess is a web-based system that makes performing risk assessments quick and easy. Using RiskAssess, schools can meet their legal obligations and make their science laboratories safer.

RiskAssess is customised for use by teachers and laboratory technicians and includes:

- an electronic template for risk assessments, following the ISO Standard on Risk Management
- GHS chemical safety information for more than 3,000 chemicals and solutions
- disposal advice for all chemicals and solutions
- safety information for equipment and biologicals
- laboratory scheduling system, including lab ordering
- GHS labelling system for pure chemicals and solutions
- hot-links to SDSs, documents, diagrams, websites . . .
- recording of inherent risk level and control measures
- easy sharing of experiment templates for customisation
- full text of eBook "Safety in Schools" (30 chapters; 250 p)
- use on computers, iPads, tablets and smart phones
- storage of risk assessments for legal purposes
- online help and learning resources
- complies with all State, Territory and National requirements
- training videos.

The cost of a year's subscription to RiskAssess is \$350.00 + GST per school campus. A subscription lasts 365 days from the date that payment is received and includes all upgrades during that period. Subscription to Student RiskAssess is also available for an additional \$350.00 + GST per school campus.

You can subscribe online at www.riskassess.com.au or contact Phillip Crisp on 02 9415 8677 or info@riskassess.com.au if you wish to discuss RiskAssess further.

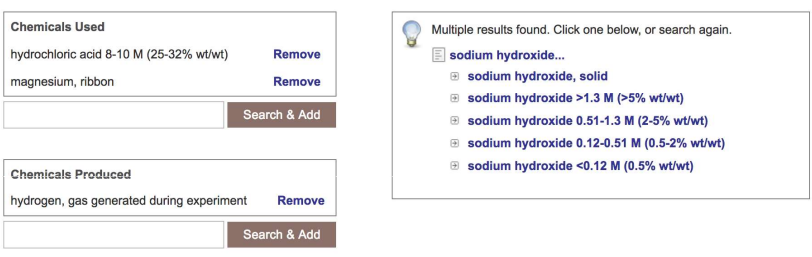

 $1$ Please see http://www. riskassess.com.au/info/ legally\_required for a summary of the legislation.

EcoSolve Australia Pty Ltd ABN 48 145 464 204 3 Valley View Close, Roseville NSW 2069 Ph: 02 9415 8677 Email: info@riskassess.com.au Website: www.riskassess.com.au

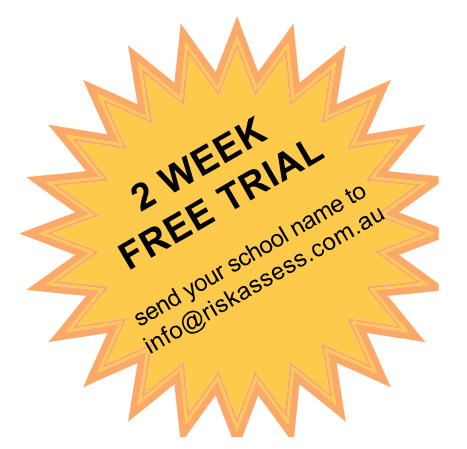

RiskAssess is an integrated web-based tool designed to assist school staff to create risk assessments in a standard printable format, specially customised for school laboratories.

Safety data about chemicals, equipment and living organisms are stored in RiskAssess. When you choose a chemical or other item, RiskAssess automatically incorporates safety information into the risk assessment. A series of simple prompts leads users through the system, making it easy to create risk assessments for each experiment.

Each risk assessment contains sections in which the teacher and laboratory technician separately certify that risks have been assessed for their particular area of responsibility. If the inherent level of risk is "medium" or above, control measures need to be entered; experiments with "high" or "extreme" level of inherent risk require approval by an authorised person. RiskAssess includes provisions for monitoring and for review in each risk assessment, as required by law. RiskAssess easily satisfies all State, Territory and National requirements.

RiskAssesss can also assist communication between teachers and laboratory technicians for planning and preparing experiments, and for laboratory scheduling. RiskAssess includes fields relating to the timetabling of the experiment and the items to be used. Both teachers and lab techs can access risk assessments through the lab scheduling system or, alternatively, risk assessments can be emailed.

Risk assessments can be printed, stored online, searched online, shared between staff, copied and archived for legal purposes. A paper-based or paperless work flow can be followed, depending on school policy.

All databases for chemicals, equipment and living organisms are regularly updated and extended. There have been many upgrades of RiskAssess including a laboratory scheduling system and the addition of GHS chemical information and solution data.

RiskAssess includes an easy-to-use chemical labelling system (GHS compliant) for >1600 pure chemicals and their common solutions, plus a custom labelling system for mixtures and commercial products.

User feedback assists the RiskAssess team in deciding which features to include in upgrades.

Our team invites feedback and contributions from users, so that the system can be improved. The RiskAssess team provides prompt and personal service, should you have any problems.

### RiskAssess www.riskassess.com.au

>> EXAMPLES See below for a screenshot of the RiskAssess software in use. See right for a sample risk assessment.

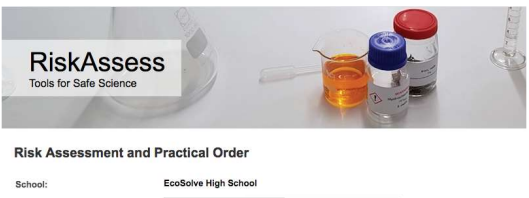

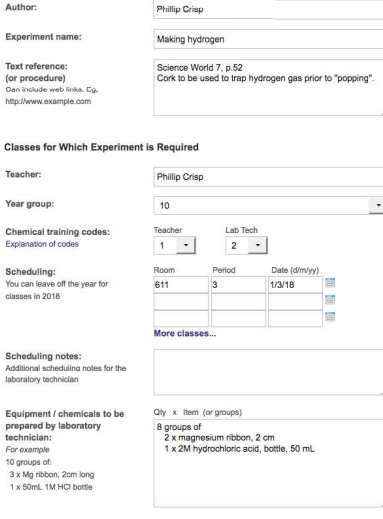

Equipment, Chemicals and Biologicals for Risk Assessment sedion below, enter one or more words to search on and then click 'Search & Add'. If a match is found, it will be added to your risi<br>nr. For example, in the 'Chemicals Used' section, enter 'iron oxide', click the button, a

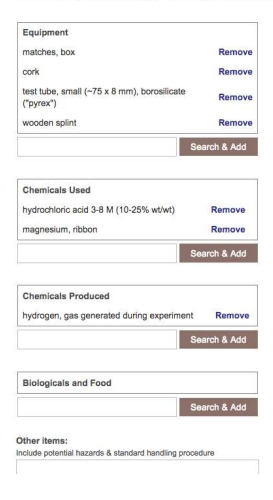

#### LEGAL NOTE

Teachers and lab techs carry out risk assessments on different activities. A teacher assesses activities in the classroom and a lab tech assesses activities before class and after class. Only the person carrying out an activity can take into account all the factors, including facilities available, student behaviour, students with allergies and students with special needs.

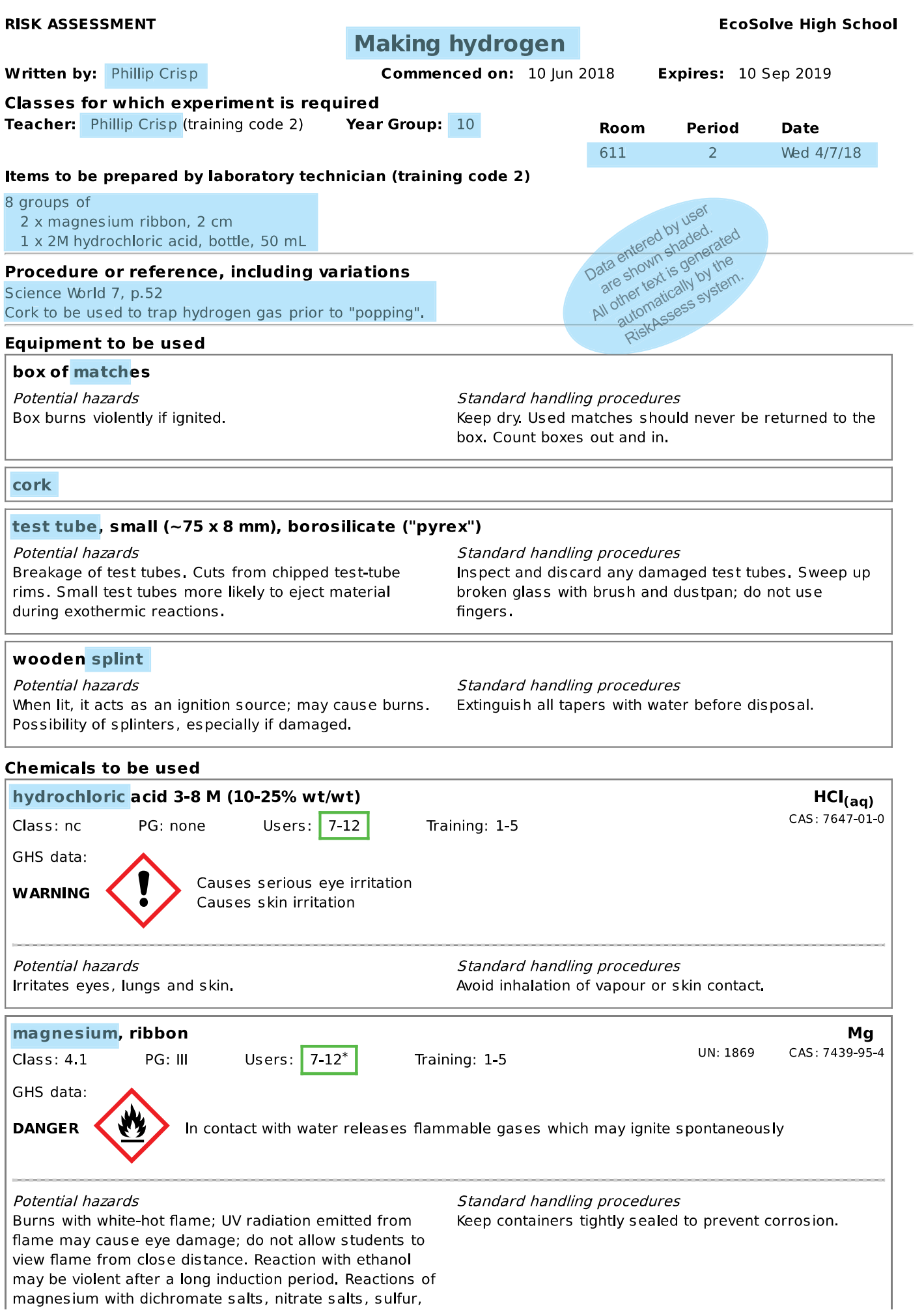

phosphorus or halogenated solvents can be dangerously violent. Reaction of magnesium with silica (sand) to form silicon may be dangerously exothermic if the silica is not completely dry. Do not use magnesium as an alternative to aluminium in the thermite reaction; the reaction is dangerously explosive. Magnesium ribbon can, however, be used as a fuse for the thermite reaction.

match or wooden taper is generally safe; breakage of

#### **Chemicals to be produced**

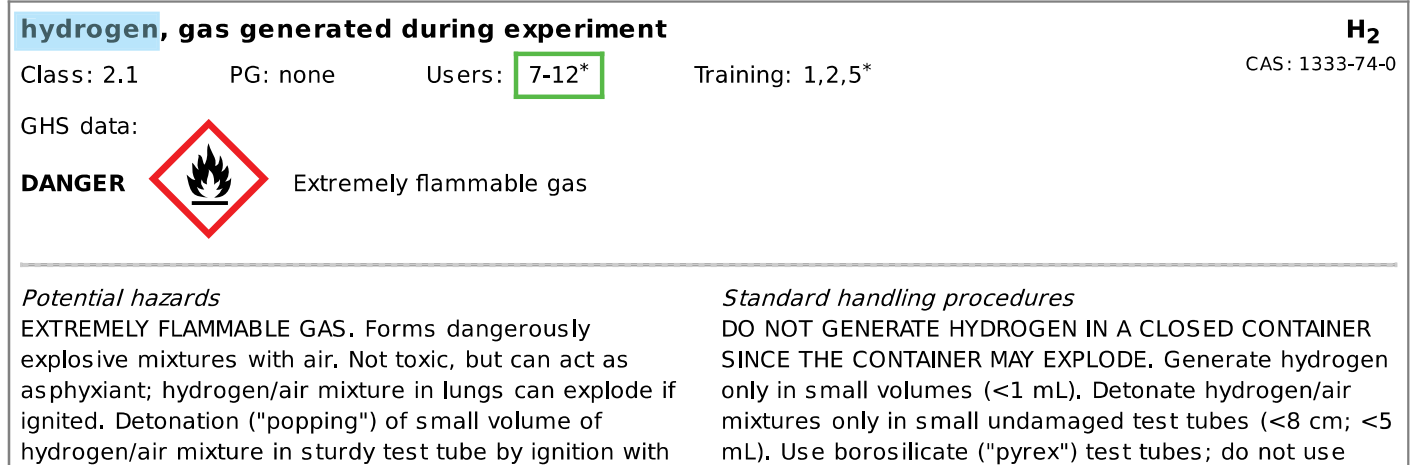

#### **Knowledge**

I have read and understood the potential hazards and standard handling procedures of all the equipment, chemicals and biological items, including living organisms.

I have read and understood the (Material) Safety Data Sheets for all chemicals used and produced. I have copies of the (Material) Safety Data Sheets of all the chemicals available in or near the laboratory.

#### **Risk assessment**

test tube is possible.

I have considered the risks of:

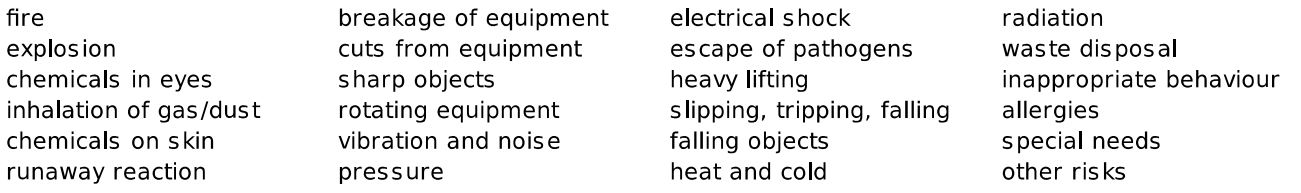

#### **Certification by Teacher**

I have assessed the risks associated with performing this experiment in the classroom on the basis of likelihood and consequences using the School's risk matrix, according to International Organization for Standardization Standard ISO 31000:2018.

I consider the inherent level of risk (risk level without control measures) to be:

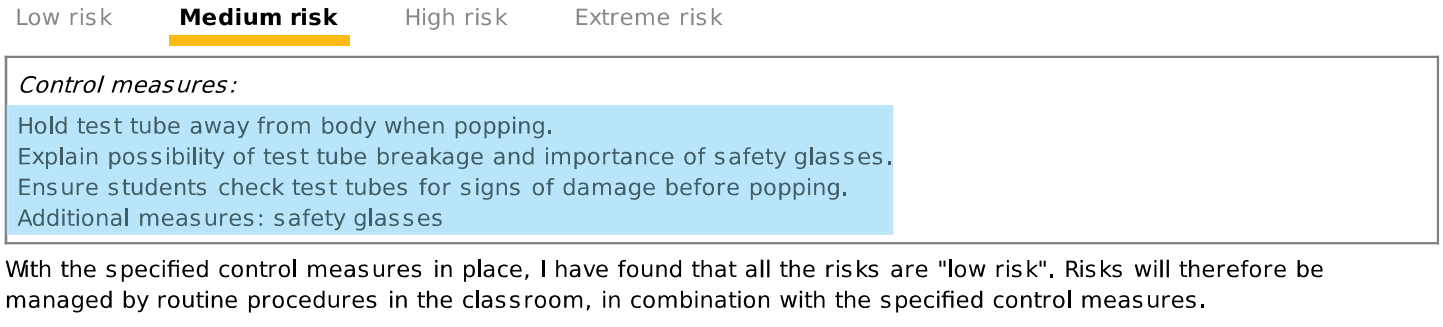

#### Name:

Signature:

Date:

thin-walled soda glass test tubes. Protect against flying

broken glass from breakage of test tubes.

#### **Certification by Laboratory Technician**

I have assessed the risks associated with preparing the equipment, chemicals and and biological items, including living organisms, for this experiment and subsequently cleaning up after the experiment and disposing of wastes, on the basis of likelihood and consequences using the School's risk matrix, according to International Organization for Standardization Standard ISO 31000:2018.

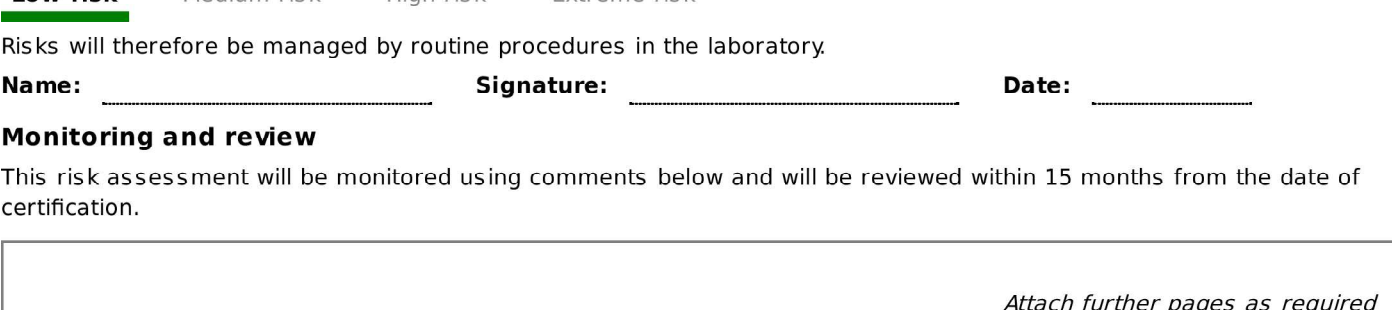

Extreme risk

### Laboratory scheduling

Medium risk

High risk

Low rick

Laboratory technicians can use the scheduling screen to see future and past experiments, and keep track of those they have prepared. Experiments occurring today, tomorrow, this week, next four weeks, last week or any dates can be viewed. Other features include a check box to show that an experiment has been prepared, a prep note box, summary details, and a hotlink to provide easy access to the original risk assessment. Teachers can use the scheduling screen to access risk assessments, view any equipment conflicts and to check that an experiment has been prepared. Rescheduling of an experiment is arranged with a click of a button. Experiments for any date range can be downloaded in CSV format for further processing in Excel.

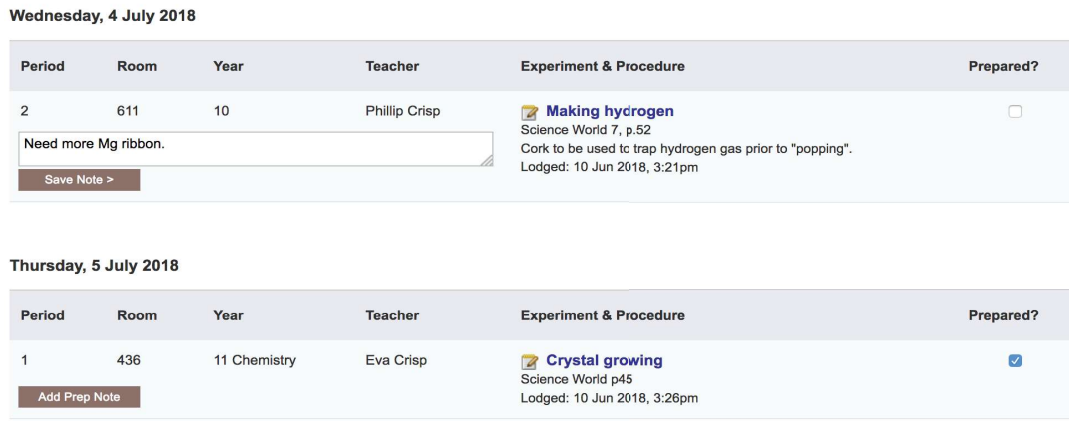

### GHS labelling

A simple labelling system allows laboratory technicians to produce GHS-compliant labels in four sizes for 1400 pure chemicals and their common solutions. Just enter the name of the chemical and the concentration (if it is a solution), then click "Download labels" for a perfect A4 sheet of labels that you can print on sticky label sheets in Avery sizes or print on paper and cut out! Options are available for custom labels for commercial products, colour spots, and "SDS available".

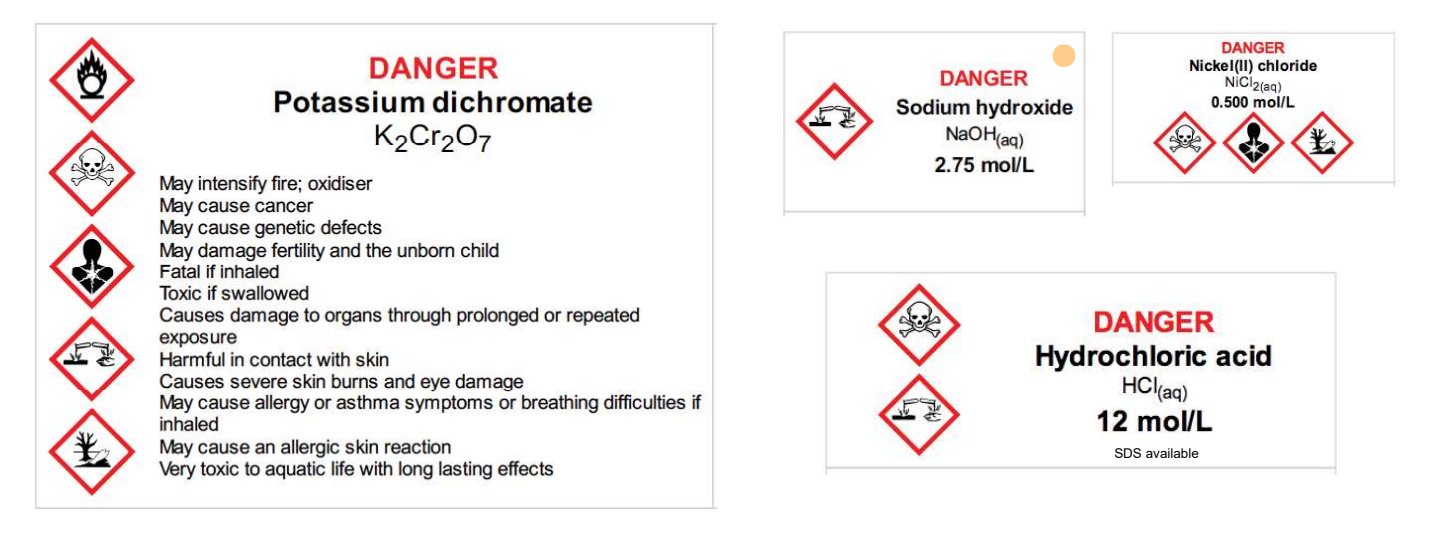

# Learning resources

### www.riskassess.com.au/info/learning\_resources

### • THE BOOK: "Safety in Schools" by Phillip Crisp

 - full text of 30 chapters of training book (250 pages), covering many important topics in schools. Now available for download as an eBook for use by staff and students at schools subscribing to RiskAssess.

### FREE RESOURCES

- Routine safety procedures
- recommendations for routine laboratory requirements
- Safe culturing of microorganisms
- general advice
- Proforma for creating a chemical register
- a starting point for you to create your own in Excel
- Legal requirements for schools to perform risk assessments
- current legal requirements throughout Australia
- Risk assessment and control of risks
- explanation of the logic and the process
- free chapter from "Safety in Schools" book
- Inherent level of risk
- definition and explanation
- School's risk matrix: assessing the severity of risk
- see various risk matrices currently in use
- Australian Curriculum requirements for students to perform risk assessments
- safety requirements for each year
- Globally Harmonised System of Chemical Classification and Labelling
- explanation of GHS and the GHS solution data
- Presentations on risk assessment
- Powerpoint files for you to use